## OpenID Connect Deployment Verification Tool

Roland Hedberg, ITS, Umeå University, Sweden [<roland.hedberg@adm.umu.se>](mailto:roland.hedberg@adm.umu.se)

## Implementing a standard

- Read and understand all relevant documentation
- The standard texts has to be cristal clear. There should be no room for 'interpretations'
- Implementor 'profiles' appear

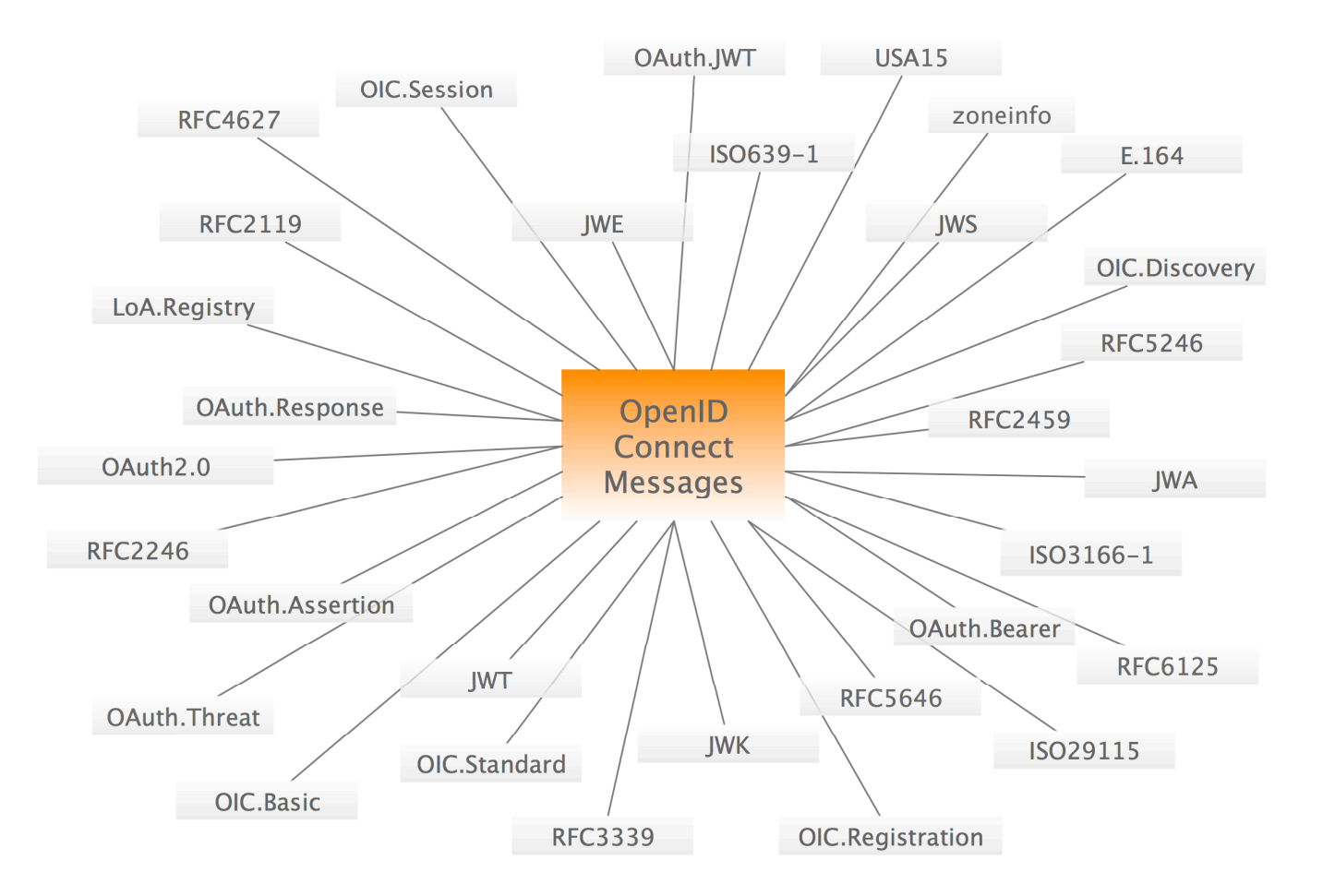

# Promoting interoperability

- Verify that all the implementers has a common view of the standard
- How ?
	- Common forum
	- Interop meetings
	- Reference implementation

### OAuth2 Abstract Protocol Flow

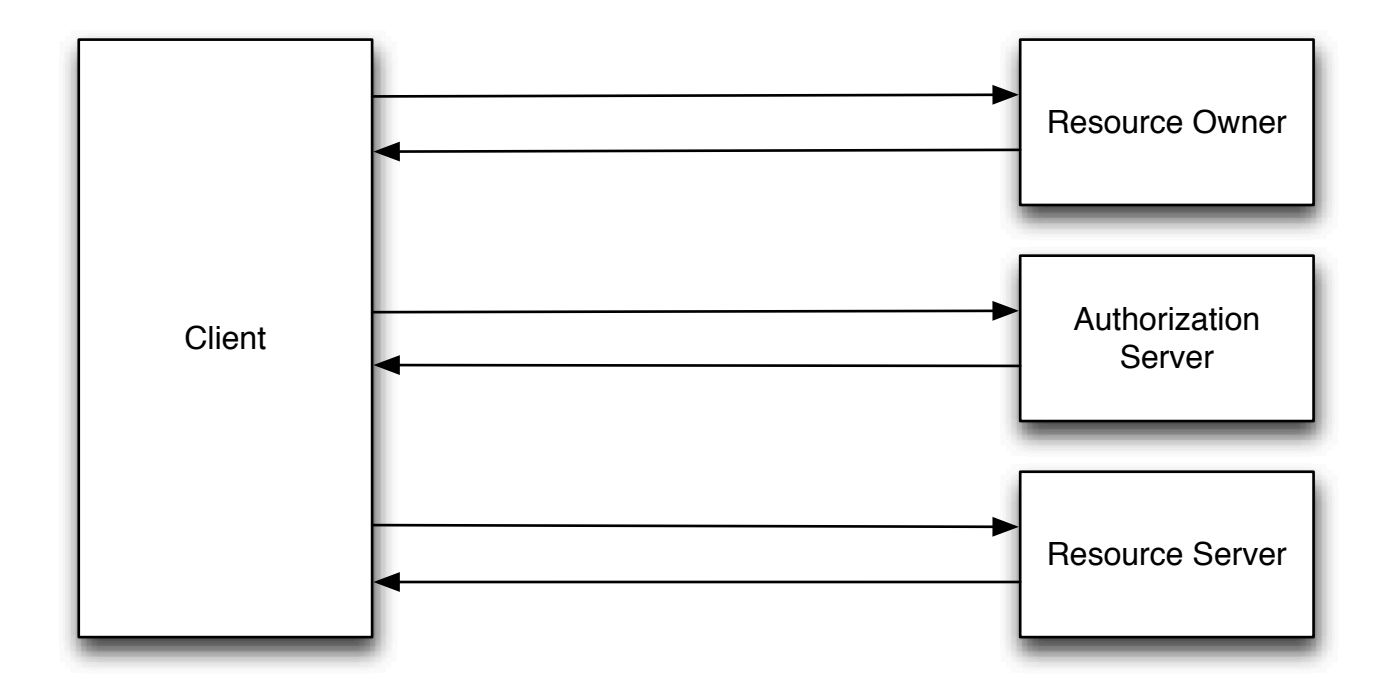

# OpenID Connect endpoints

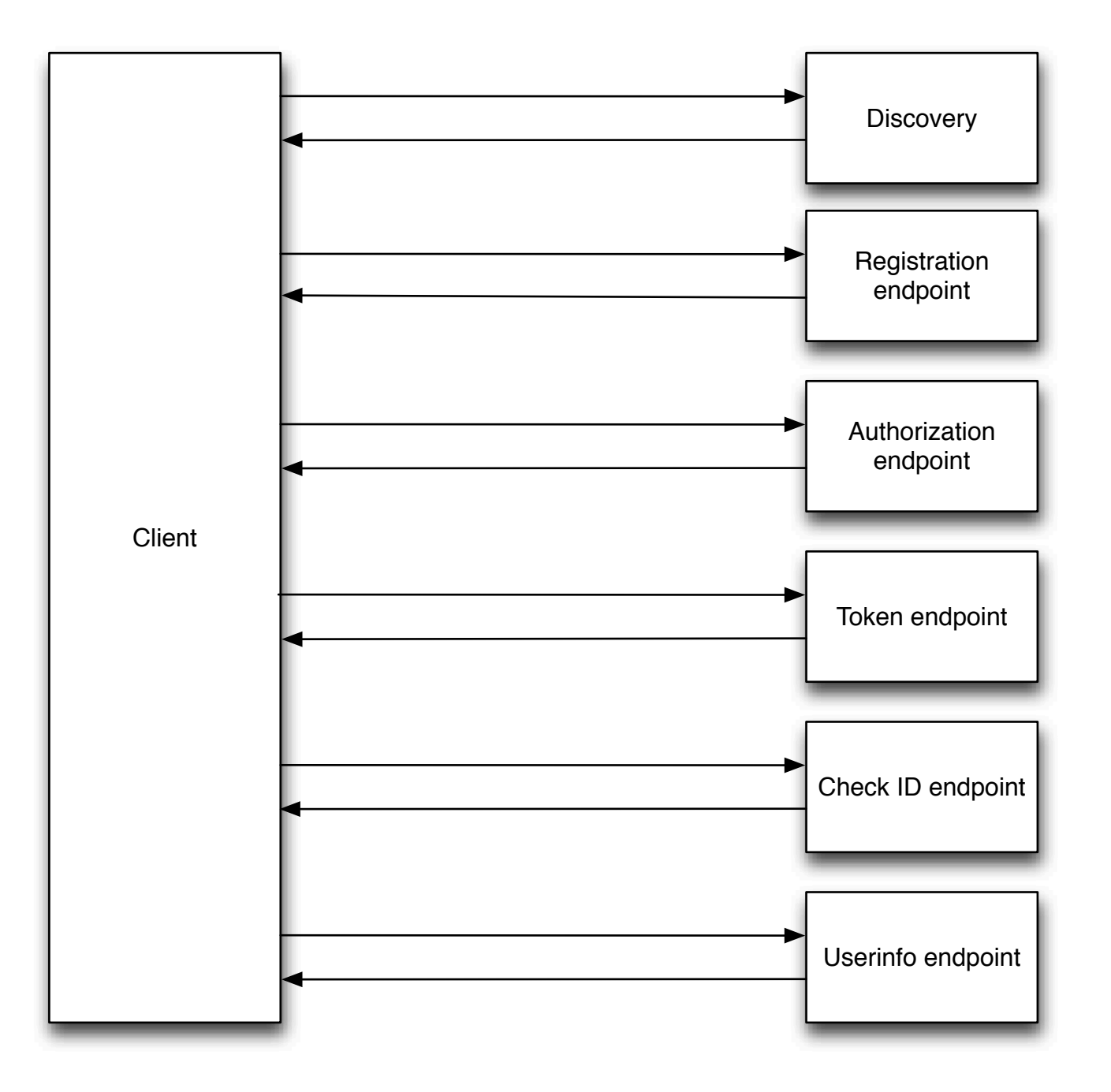

### OpenID Connect flows

• Sequence of request - response pairs

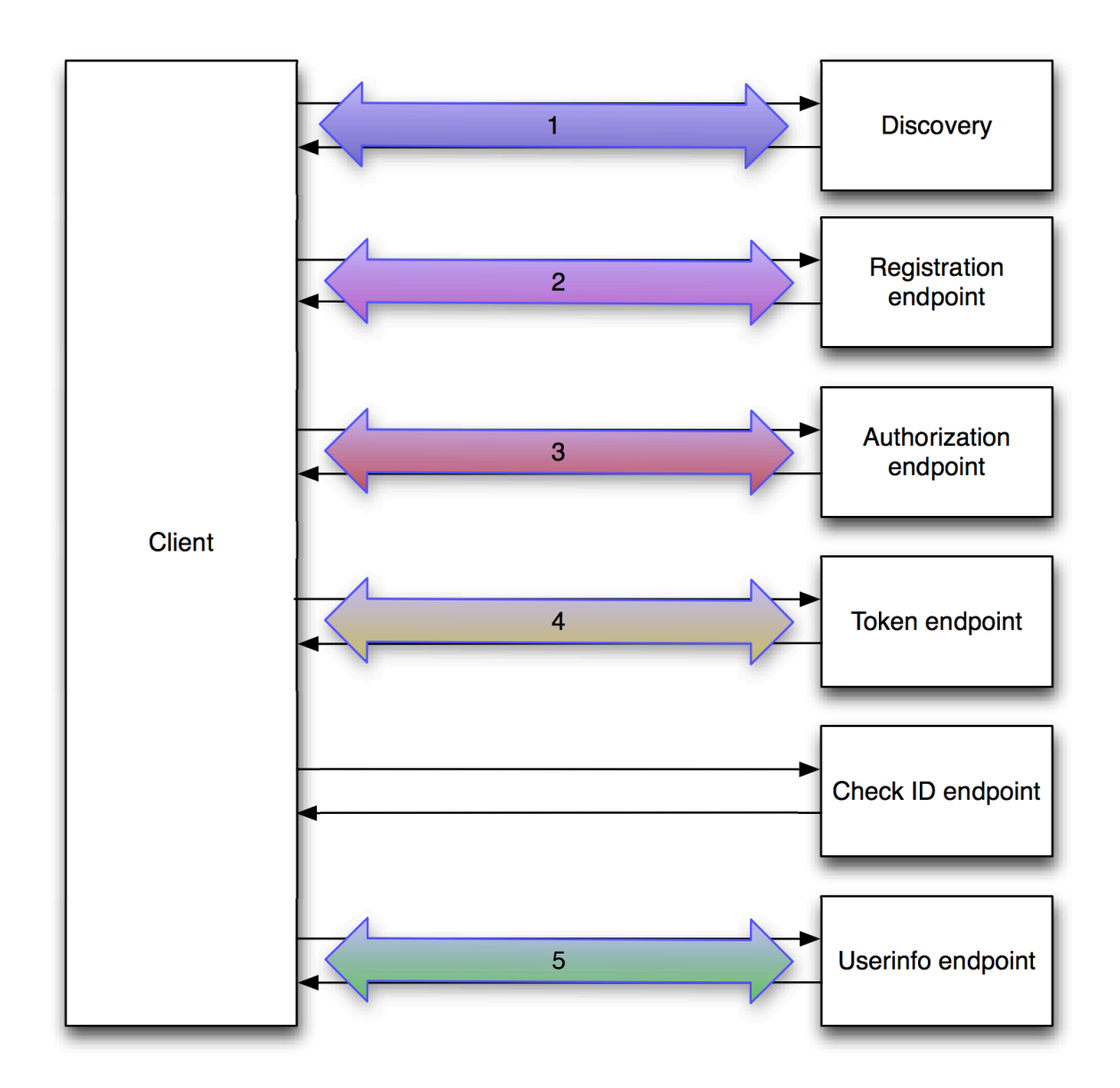

## Overall tool design

- Backend (me)
	- Does all the protocol handling
	- Maintains the flow definitions
	- Able to to some extent fake user interactions
	- Implemented as command line scripts
- Frontend (Andreas Åkre Solberg, UNINETT)
	- Implementation registration
	- Server configuration
	- Test result display
	- Implementor interactions

# Testing a single flow \$ ./ebay.py | oicc.py -J - 'mj-01'

#### *Discovery*

• {"status": 0, "message": {"registration\_endpoint": ["https://openidconnect.ebay.com/oreo/register.jsp"](https://openidconnect.ebay.com/oreo/register.jsp), "userinfo\_endpoint": ["https://openidconnect.ebay.com/oreo/](https://openidconnect.ebay.com/oreo/openidconnect/get-user-info.jsp) [openidconnect/get-user-info.jsp"](https://openidconnect.ebay.com/oreo/openidconnect/get-user-info.jsp), "token endpoint auth types supported": ["client secret basic"], "scopes supported": ["openid", "email", "location"], "refresh\_session\_endpoint": ["https://openidconnect.ebay.com/oreo/openidconnect/refresh-session.jsp"](https://openidconnect.ebay.com/oreo/openidconnect/refresh-session.jsp), "token\_endpoint": ["https://openidconnect.ebay.com/oreo/token.jsp"](https://openidconnect.ebay.com/oreo/token.jsp), "version": "3.0", "response\_types\_supported": ["token", "code", "code id\_token", "token id\_token"], "end\_session\_endpoint": ["https://openidconnect.ebay.com/oreo/](https://openidconnect.ebay.com/oreo/openidconnect/end-session.jsp) [openidconnect/end-session.jsp"](https://openidconnect.ebay.com/oreo/openidconnect/end-session.jsp), "authorization\_endpoint": ["https://openidconnect.ebay.com/oreo/authorize.jsp"](https://openidconnect.ebay.com/oreo/authorize.jsp), "check\_id\_endpoint": ["https://openidconnect.ebay.com/oreo/](https://openidconnect.ebay.com/oreo/openidconnect/check-session.jsp) [openidconnect/check-session.jsp"](https://openidconnect.ebay.com/oreo/openidconnect/check-session.jsp), "issuer": ["https://openidconnect.ebay.com"](https://openidconnect.ebay.com)}, "id": "check", "name": "Provider Configuration Response"},

#### *Registration*

- {"status": 1, "url": ["https://openidconnect.ebay.com/oreo/register.jsp"](https://openidconnect.ebay.com/oreo/register.jsp), "id": "check-http-response", "name": "Checks that the HTTP response status is within the 200 or 300 range"}
- {"status": 0, "message": "{\"client\_id\":\"o1hqe2m52v6925vr68m8jffru6\",\"client\_secret\":\"6FEDD5C0642932E7C6185306D5F2D25225EF19A1\",\"expires\_at\":900}", "id": "check", "name": "Registration Response"},
- {"status": 1, "id": "check\_content\_type\_header", "name": "Verify that the content-type header is what it should be."},
- {"status": 1, "url": ["https://openidconnect.ebay.com/oreo/register.jsp"](https://openidconnect.ebay.com/oreo/register.jsp), "response\_type": "RegistrationResponse", "id": "response-parse", "name": "Parsing the response"},
- {"status": 1, "id": "check-response-type", "name": "Checks that the asked for response type are among the supported"},

#### *AuthorizationRequest*

- {"status": 1, "url": ["https://openidconnect.ebay.com/oreo/authorize.jsp?nonce=VgGJC79pwuBP&state=STATE0&redirect\\_uri=https%3A%2F%2Fsmultron.catalogix.se](https://openidconnect.ebay.com/oreo/authorize.jsp?nonce=VgGJC79pwuBP&state=STATE0&redirect_uri=https%3A%2F%2Fsmultron.catalogix.se%2Fauthz_cb&response_type=code&client_id=o1hqe2m52v6925vr68m8jffru6&scope=openid) [%2Fauthz\\_cb&response\\_type=code&client\\_id=o1hqe2m52v6925vr68m8jffru6&scope=openid"](https://openidconnect.ebay.com/oreo/authorize.jsp?nonce=VgGJC79pwuBP&state=STATE0&redirect_uri=https%3A%2F%2Fsmultron.catalogix.se%2Fauthz_cb&response_type=code&client_id=o1hqe2m52v6925vr68m8jffru6&scope=openid), "id": "check-http-response", "name": "Checks that the HTTP response status is within the 200 or 300 range"},
- {"status": 1, "url": ["https://openidconnect.ebay.com/oreo/primary-auth/dummy-signin.jsp?ru=https%3A%2F%2Fopenidconnect.ebay.com%2Foreo%2Fvalidate](https://openidconnect.ebay.com/oreo/primary-auth/dummy-signin.jsp?ru=https%3A%2F%2Fopenidconnect.ebay.com%2Foreo%2Fvalidate-auth.jsp&openid.ns=http%3A%2F%2Fspecs.openid.net%2Fauth%2F2.0&openid.mode=checkid_setup&openid.return_to=http%3A%2F%2Fhead2toes.org%2Fsandbox%2Fopenid%2Flightopenid-lightopenid%2Fexample.php%3Fproxy%3Dhttps%3A%2F%2Fopenidconnect.ebay.com%2Foreo%2Fvalidate-auth.jsp&openid.realm=http%3A%2F%2Fhead2toes.org%2Fsandbox%2Fopenid%2Flightopenid-lightopenid%2Fexample.php&openid.ns.sreg=http%3A%2F%2Fopenid.net%2Fextensions%2Fsreg%2F1.1&openid.claimed_id=http%3A%2F%2Fspecs.openid.net%2Fauth%2F2.0%2Fidentifier_select&openid.identity=http%3A%2F%2Fspecs.openid.net%2Fauth%2F2.0%2Fidentifier_select)[auth.jsp&openid.ns=http%3A%2F%2Fspecs.openid.net%2Fauth%2F2.0&openid.mode=checkid\\_setup&openid.return\\_to=http%3A%2F%2Fhead2toes.org%2Fsandbox](https://openidconnect.ebay.com/oreo/primary-auth/dummy-signin.jsp?ru=https%3A%2F%2Fopenidconnect.ebay.com%2Foreo%2Fvalidate-auth.jsp&openid.ns=http%3A%2F%2Fspecs.openid.net%2Fauth%2F2.0&openid.mode=checkid_setup&openid.return_to=http%3A%2F%2Fhead2toes.org%2Fsandbox%2Fopenid%2Flightopenid-lightopenid%2Fexample.php%3Fproxy%3Dhttps%3A%2F%2Fopenidconnect.ebay.com%2Foreo%2Fvalidate-auth.jsp&openid.realm=http%3A%2F%2Fhead2toes.org%2Fsandbox%2Fopenid%2Flightopenid-lightopenid%2Fexample.php&openid.ns.sreg=http%3A%2F%2Fopenid.net%2Fextensions%2Fsreg%2F1.1&openid.claimed_id=http%3A%2F%2Fspecs.openid.net%2Fauth%2F2.0%2Fidentifier_select&openid.identity=http%3A%2F%2Fspecs.openid.net%2Fauth%2F2.0%2Fidentifier_select) [%2Fopenid%2Flightopenid-lightopenid%2Fexample.php%3Fproxy%3Dhttps%3A%2F%2Fopenidconnect.ebay.com%2Foreo%2Fvalidate-auth.jsp&openid.realm=http%3A](https://openidconnect.ebay.com/oreo/primary-auth/dummy-signin.jsp?ru=https%3A%2F%2Fopenidconnect.ebay.com%2Foreo%2Fvalidate-auth.jsp&openid.ns=http%3A%2F%2Fspecs.openid.net%2Fauth%2F2.0&openid.mode=checkid_setup&openid.return_to=http%3A%2F%2Fhead2toes.org%2Fsandbox%2Fopenid%2Flightopenid-lightopenid%2Fexample.php%3Fproxy%3Dhttps%3A%2F%2Fopenidconnect.ebay.com%2Foreo%2Fvalidate-auth.jsp&openid.realm=http%3A%2F%2Fhead2toes.org%2Fsandbox%2Fopenid%2Flightopenid-lightopenid%2Fexample.php&openid.ns.sreg=http%3A%2F%2Fopenid.net%2Fextensions%2Fsreg%2F1.1&openid.claimed_id=http%3A%2F%2Fspecs.openid.net%2Fauth%2F2.0%2Fidentifier_select&openid.identity=http%3A%2F%2Fspecs.openid.net%2Fauth%2F2.0%2Fidentifier_select) [%2F%2Fhead2toes.org%2Fsandbox%2Fopenid%2Flightopenid-lightopenid%2Fexample.php&openid.ns.sreg=http%3A%2F%2Fopenid.net%2Fextensions%2Fsreg](https://openidconnect.ebay.com/oreo/primary-auth/dummy-signin.jsp?ru=https%3A%2F%2Fopenidconnect.ebay.com%2Foreo%2Fvalidate-auth.jsp&openid.ns=http%3A%2F%2Fspecs.openid.net%2Fauth%2F2.0&openid.mode=checkid_setup&openid.return_to=http%3A%2F%2Fhead2toes.org%2Fsandbox%2Fopenid%2Flightopenid-lightopenid%2Fexample.php%3Fproxy%3Dhttps%3A%2F%2Fopenidconnect.ebay.com%2Foreo%2Fvalidate-auth.jsp&openid.realm=http%3A%2F%2Fhead2toes.org%2Fsandbox%2Fopenid%2Flightopenid-lightopenid%2Fexample.php&openid.ns.sreg=http%3A%2F%2Fopenid.net%2Fextensions%2Fsreg%2F1.1&openid.claimed_id=http%3A%2F%2Fspecs.openid.net%2Fauth%2F2.0%2Fidentifier_select&openid.identity=http%3A%2F%2Fspecs.openid.net%2Fauth%2F2.0%2Fidentifier_select) [%2F1.1&openid.claimed\\_id=http%3A%2F%2Fspecs.openid.net%2Fauth%2F2.0%2Fidentifier\\_select&openid.identity=http%3A%2F%2Fspecs.openid.net%2Fauth](https://openidconnect.ebay.com/oreo/primary-auth/dummy-signin.jsp?ru=https%3A%2F%2Fopenidconnect.ebay.com%2Foreo%2Fvalidate-auth.jsp&openid.ns=http%3A%2F%2Fspecs.openid.net%2Fauth%2F2.0&openid.mode=checkid_setup&openid.return_to=http%3A%2F%2Fhead2toes.org%2Fsandbox%2Fopenid%2Flightopenid-lightopenid%2Fexample.php%3Fproxy%3Dhttps%3A%2F%2Fopenidconnect.ebay.com%2Foreo%2Fvalidate-auth.jsp&openid.realm=http%3A%2F%2Fhead2toes.org%2Fsandbox%2Fopenid%2Flightopenid-lightopenid%2Fexample.php&openid.ns.sreg=http%3A%2F%2Fopenid.net%2Fextensions%2Fsreg%2F1.1&openid.claimed_id=http%3A%2F%2Fspecs.openid.net%2Fauth%2F2.0%2Fidentifier_select&openid.identity=http%3A%2F%2Fspecs.openid.net%2Fauth%2F2.0%2Fidentifier_select) [%2F2.0%2Fidentifier\\_select"](https://openidconnect.ebay.com/oreo/primary-auth/dummy-signin.jsp?ru=https%3A%2F%2Fopenidconnect.ebay.com%2Foreo%2Fvalidate-auth.jsp&openid.ns=http%3A%2F%2Fspecs.openid.net%2Fauth%2F2.0&openid.mode=checkid_setup&openid.return_to=http%3A%2F%2Fhead2toes.org%2Fsandbox%2Fopenid%2Flightopenid-lightopenid%2Fexample.php%3Fproxy%3Dhttps%3A%2F%2Fopenidconnect.ebay.com%2Foreo%2Fvalidate-auth.jsp&openid.realm=http%3A%2F%2Fhead2toes.org%2Fsandbox%2Fopenid%2Flightopenid-lightopenid%2Fexample.php&openid.ns.sreg=http%3A%2F%2Fopenid.net%2Fextensions%2Fsreg%2F1.1&openid.claimed_id=http%3A%2F%2Fspecs.openid.net%2Fauth%2F2.0%2Fidentifier_select&openid.identity=http%3A%2F%2Fspecs.openid.net%2Fauth%2F2.0%2Fidentifier_select), "id": "check-http-response", "name": "Checks that the HTTP response status is within the 200 or 300 range"},
- {"status": 1, "url": ["https://openidconnect.ebay.com/oreo/validate-auth.jsp?openid.identity=test&username=test&password=password&user\\_id=np01&confirmation=n](https://openidconnect.ebay.com/oreo/validate-auth.jsp?openid.identity=test&username=test&password=password&user_id=np01&confirmation=n%2Fa&confirmationExpiry=4049) [%2Fa&confirmationExpiry=4049"](https://openidconnect.ebay.com/oreo/validate-auth.jsp?openid.identity=test&username=test&password=password&user_id=np01&confirmation=n%2Fa&confirmationExpiry=4049), "id": "check-http-response", "name": "Checks that the HTTP response status is within the 200 or 300 range"},
- {"status": 1, "url": ["https://openidconnect.ebay.com/oreo/consent/consent-default.jsp"](https://openidconnect.ebay.com/oreo/consent/consent-default.jsp), "id": "check-http-response", "name": "Checks that the HTTP response status is within the 200 or 300 range"},
- {"status": 1, "url": ["https://openidconnect.ebay.com/oreo/consent/consent-plain.jsp"](https://openidconnect.ebay.com/oreo/consent/consent-plain.jsp), "id": "check-http-response", "name": "Checks that the HTTP response status is within the 200 or 300 range"},
- {"status": 1, "url": ["https://openidconnect.ebay.com/oreo/validate-consent.jsp?](https://openidconnect.ebay.com/oreo/validate-consent.jsp?consent_user_response=pending&consent_confirmation_nonce=F3DB97731912AB2AAE93B050ED1D58490CAF397057149AC63473D5123F9120BE&consent_scope=ID) [consent\\_user\\_response=pending&consent\\_confirmation\\_nonce=F3DB97731912AB2AAE93B050ED1D58490CAF397057149AC63473D5123F9120BE&consent\\_scope=ID"](https://openidconnect.ebay.com/oreo/validate-consent.jsp?consent_user_response=pending&consent_confirmation_nonce=F3DB97731912AB2AAE93B050ED1D58490CAF397057149AC63473D5123F9120BE&consent_scope=ID), "id": "check-http-response", "name": "Checks that the HTTP response status is within the 200 or 300 range"},
- {"status": 1, "url": ["https://openidconnect.ebay.com/oreo/sts/token.jsp"](https://openidconnect.ebay.com/oreo/sts/token.jsp), "id": "check-http-response", "name": "Checks that the HTTP response status is within the 200 or 300 range"},
- {"status": 1, "url": ["https://openidconnect.ebay.com/oreo/sts/token.jsp"](https://openidconnect.ebay.com/oreo/sts/token.jsp), "response type": "AuthorizationResponse", "id": "response-parse", "name": "Parsing the response"},
- {"status": 1, "id": "check-authorization-response", "name": "Verifies an Authorization response. This is additional constrains besides what is optional or required."}

# Doing a sequence of flows \$ oic\_flow\_tests.py kodtest

\* (mj-00)Client registration Request - OK

- \* (mj-01)Request with response\_type=code OK
- \* (mj-02)Request with response\_type=token OK
- \* (mj-03)Request with response\_type=id\_token OK
- \* (mj-04)Request with response\_type=code token OK
- \* (mj-05)Request with response\_type=code id\_token OK
- \* (mj-06)Request with response\_type=id\_token token OK
- \* (mj-07)Request with response\_type=code id\_token token OK
- \* (mj-08)Check ID Endpoint Access with GET and bearer\_header OK
- \* (mj-09)Check ID Endpoint Access with POST and bearer\_header OK
- \* (mj-10)Check ID Endpoint Access with POST and bearer\_body OK
- \* (mj-11)UserInfo Endpoint Access with GET and bearer\_header OK
- \* (mj-12)UserInfo Endpoint Access with POST and bearer\_header OK
- \* (mj-13)UserInfo Endpoint Access with POST and bearer\_body OK
- \* (mj-14)Scope Requesting profile Claims OK
- \* (mj-15)Scope Requesting email Claims OK
- \* (mj-16)Scope Requesting address Claims OK
- \* (mj-17)Scope Requesting phone Claims OK
- \* (mj-18)Scope Requesting all Claims OK
- \* (mj-19)OpenID Request Object with Required name Claim OK
- \* (mj-20)OpenID Request Object with Optional email and picture Claim OK
- \* (mj-21)OpenID Request Object with Required name and Optional email and picture Claim OK
- \* (mj-22)Requesting ID Token with auth\_time Claim OK
- \* (mj-23)Requesting ID Token with Required acr Claim OK
- \* (mj-24)Requesting ID Token with Optional acr Claim OK
- \* (mj-25a)Requesting ID Token with max\_age=1 seconds Restriction OK
- \* (mj-25b)Requesting ID Token with max\_age=10 seconds Restriction OK
- \* (mj-26)Request with display=page OK
- \* (mj-27)Request with display=popup OK
- \* (mj-28)Request with prompt=none OK
- \* (mj-29)Request with prompt=login OK
- \* (mj-30)Access token request with client\_secret\_basic authentication OK
- \* (mj-31)Request with response\_type=code and extra query component OK
- \* (mj-32)Request with redirect\_uri with query component OK
- \* (mj-33)Registration where a redirect\_uri has a query component OK
- \* (mj-34)Registration where a redirect\_uri has a fragment OK
- \* (mj-35)Authorization request missing the 'response\_type' parameter OK
- \* (mj-36)The sent redirect\_uri does not match the registered OK
- \* (mj-37)Access token request with client\_secret\_jwt authentication OK
- \* (mj-38)Access token request with public\_key\_jwt authentication OK
- \* (mj-39)Trying to use access code twice should result in an error OK
- \* (mj-40)Trying to use access code twice should result in revoking previous issued tokens OK

### On error the script displays a trace log

12.668836 ======================================================================

12.669350 --> URL:<https://openidconnect.info/connect/token>

12.669361 --> BODY:

code=cd1334144763.64309fce10e4a09e393d8534e6b669ba51&client\_secret=c2b1d262a7b71388e1045d97ec60e5ae71e2103c&grant\_t ype=authorization\_code&client\_id=44d8e8ec438f5fbbcb3757c3b9badba57cfd33f6&redirect\_uri=https%3A%2F

%2Fsmultron.catalogix.se%2Fauthz\_cb

12.669373 --> HEADERS: {'content-type': 'application/x-www-form-urlencoded'}

14.014840 <-- RESPONSE: <Response [200]>

14.015405 <-- CONTENT: {"access\_token":"at13341447658a6ea9b033aaaf2153a951c9a2a5b7e5","token\_type":"Bearer","expires\_in": 3599,"refresh\_token":"rt1334144765b8f1de4220645b7cd9f7ef153529b22a","scope":"openid","id\_token":"eyJ0eXAiOiJKV1QiLCJhbGciO iJIUzI1NiJ9.eyJpc3MiOiJodHRwczovL29wZW5pZGNvbm5lY3QuaW5mby8iLCJ1c2VyX2lkIjoiMSIsImF1ZCI6IjQ0ZDhlOGVjNDM4ZjVmYm JjYjM3NTdjM2I5YmFkYmE1N2NmZDMzZjYiLCJleHAiOjEzMzQxNDgzNjQsImFjciI6IjAiLCJub25jZSI6InVPY3BPM1NaWTJLMiJ9.doa\_igT6 E9n\_LwWYaki9bVHx4uKPvXo3JsvB-jw12z4"}

14.017345 [AccessTokenResponse]: {'access\_token': u'at13341447658a6ea9b033aaaf2153a951c9a2a5b7e5', 'id\_token':

u'eyJ0eXAiOiJKV1QiLCJhbGciOiJIUzI1NiJ9.eyJpc3MiOiJodHRwczovL29wZW5pZGNvbm5lY3QuaW5mby8iLCJ1c2VyX2lkIjoiMSIsImF1Z CI6IjQ0ZDhlOGVjNDM4ZjVmYmJjYjM3NTdjM2I5YmFkYmE1N2NmZDMzZjYiLCJleHAiOjEzMzQxNDgzNjQsImFjciI6IjAiLCJub25jZSI6InVP Y3BPM1NaWTJLMiJ9.doa\_igT6E9n\_LwWYaki9bVHx4uKPvXo3JsvB-jw12z4', 'expires\_in': 3599, 'token\_type': u'Bearer', 'scope': u'openid', 'refresh\_token': u'rt1334144765b8f1de4220645b7cd9f7ef153529b22a'}

14.017442 ======================================================================

14.017924 --> URL:<https://openidconnect.info/connect/token>

14.017934 --> BODY:

code=cd1334144763.64309fce10e4a09e393d8534e6b669ba51&client\_secret=c2b1d262a7b71388e1045d97ec60e5ae71e2103c&grant\_t ype=authorization\_code&client\_id=44d8e8ec438f5fbbcb3757c3b9badba57cfd33f6&redirect\_uri=https%3A%2F

%2Fsmultron.catalogix.se%2Fauthz\_cb

14.017946 --> HEADERS: {'content-type': 'application/x-www-form-urlencoded'}

15.317201 <-- RESPONSE: <Response [400]>

15.317728 <-- CONTENT: {"error":"invalid\_grant"}

15.317840 ======================================================================

15.318200 --> URL:<https://openidconnect.info/connect/userinfo?>

15.318210 --> BODY: None

15.318226 --> HEADERS: {'Authorization': u'Bearer at13341447658a6ea9b033aaaf2153a951c9a2a5b7e5'}

16.614897 <-- RESPONSE: <Response [200]>

16.615404 <-- CONTENT: {"user\_id":"1"}

# **DEMO** <http://openidtest.uninett.no/connect-provider>

### Q and A